#### $<<$ AutoCAD 2010

 $<<$ AutoCAD 2010  $>>$ 

- 13 ISBN 9787542744104
- 10 ISBN 7542744100

出版时间:2011-1

页数:241

PDF

更多资源请访问:http://www.tushu007.com

#### $<<$ AutoCAD 2010

#### AutoCAD 2010

 $\begin{array}{ccc} \kappa & & & \\\end{array}$ 

 $\overline{\text{AutoCAD}}$ 

 $2010$ 

AutoCAD

AutoCAD

 $2010$ 

AutoCAD

# $<<$ AutoCAD 2010

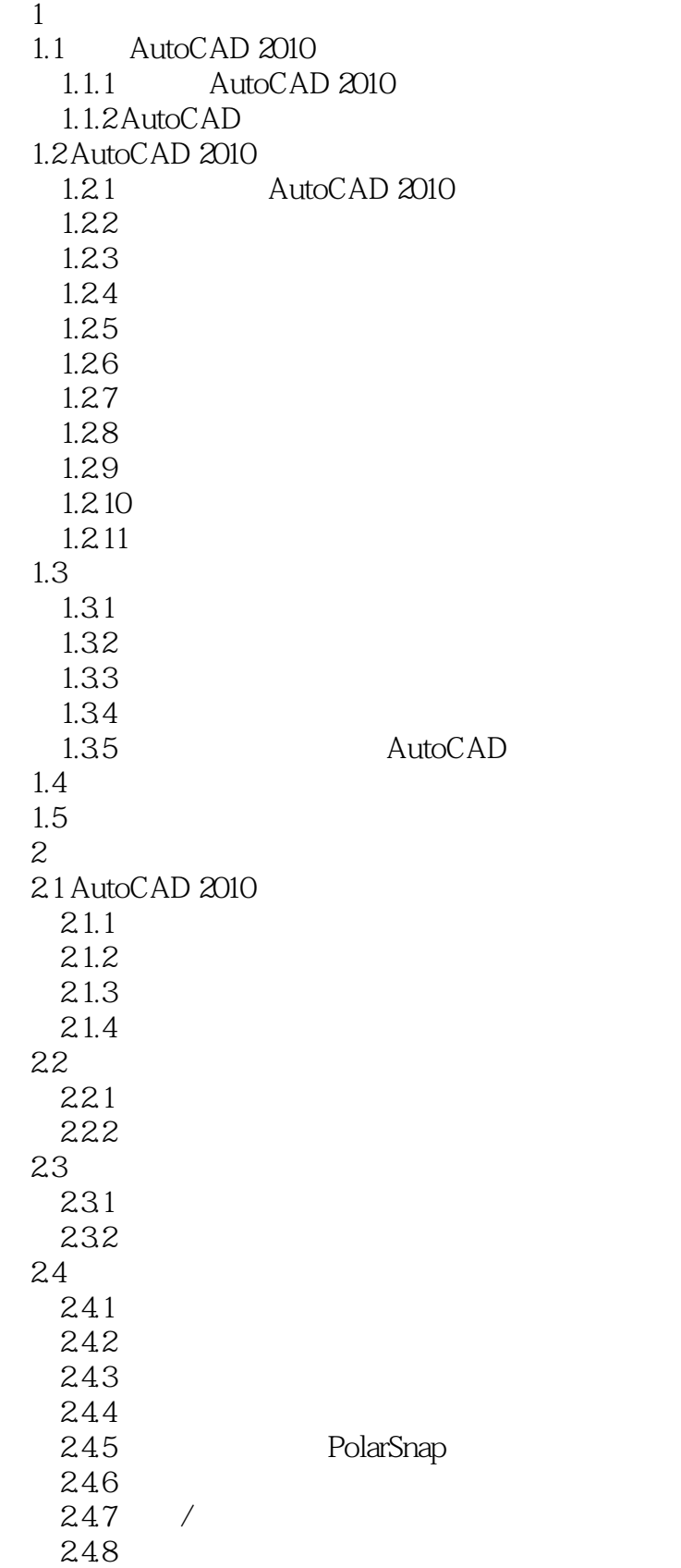

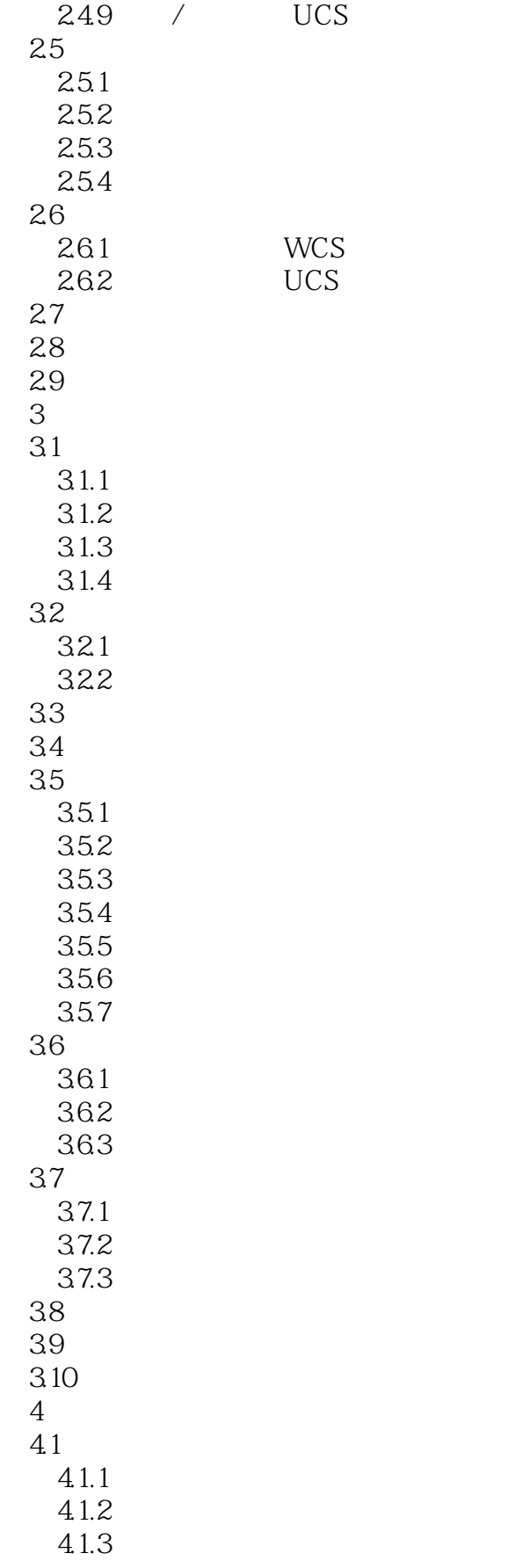

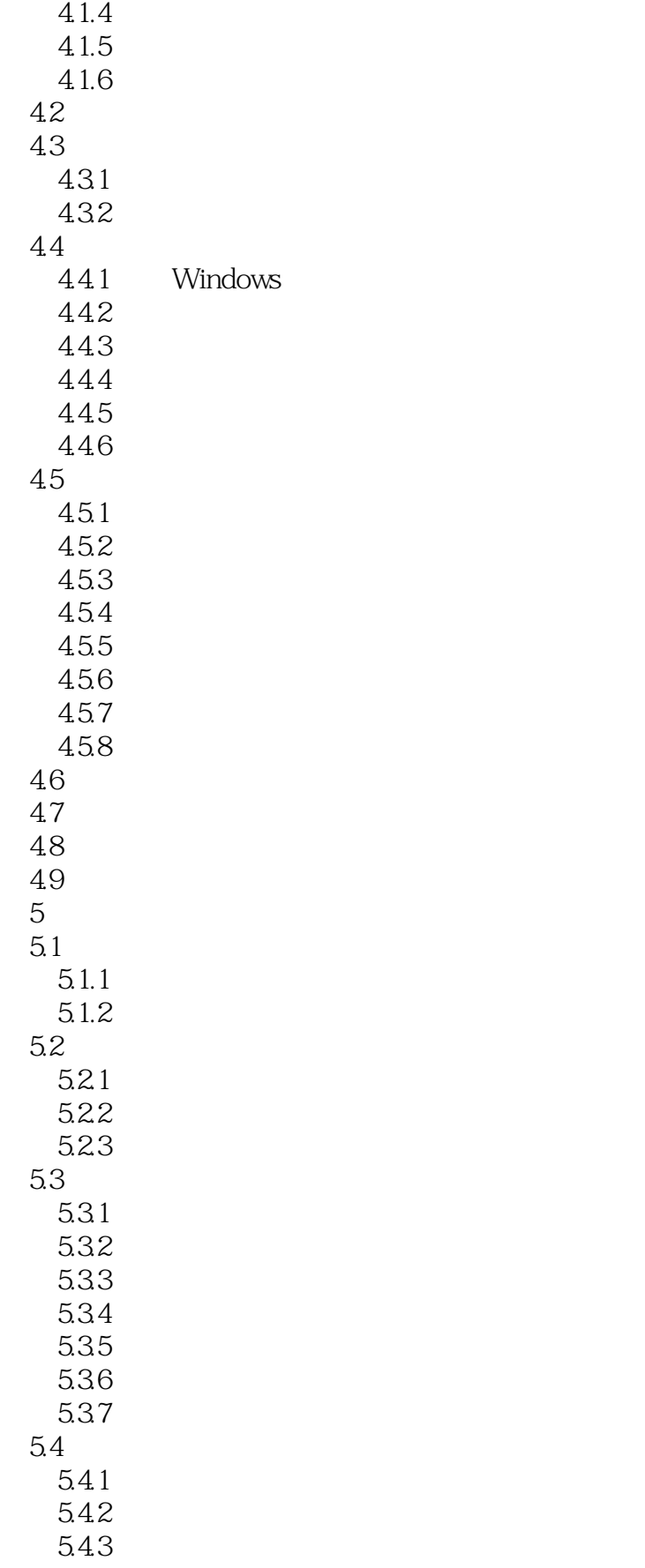

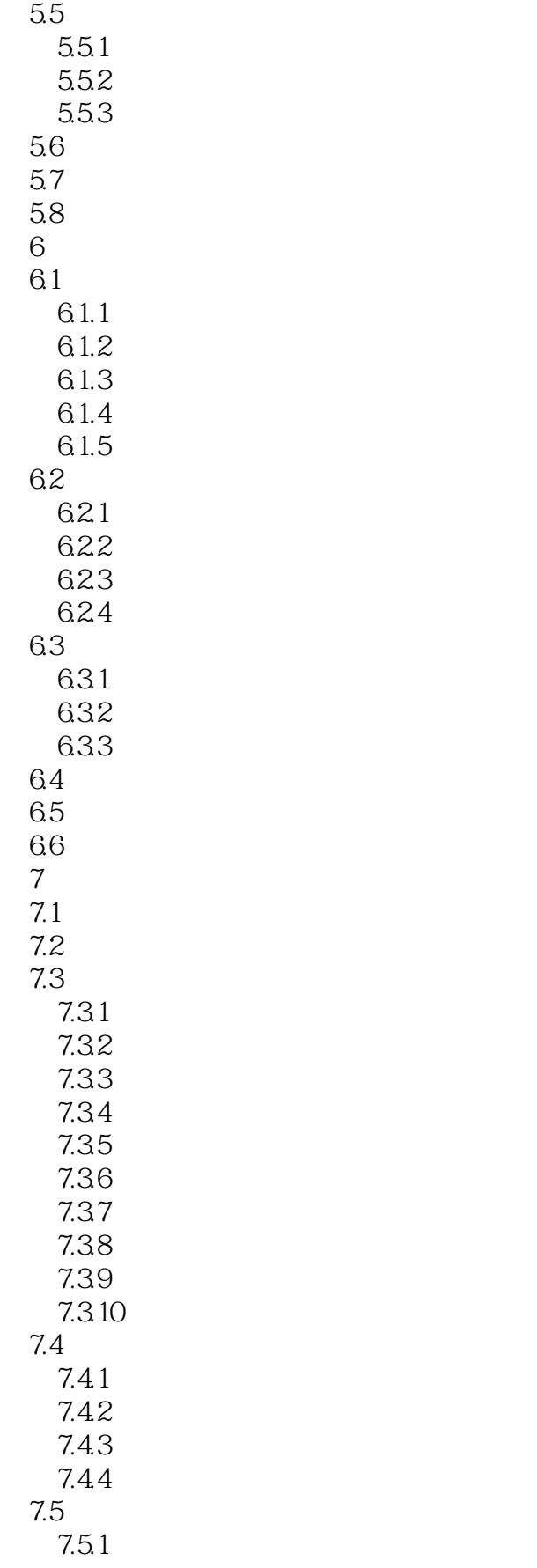

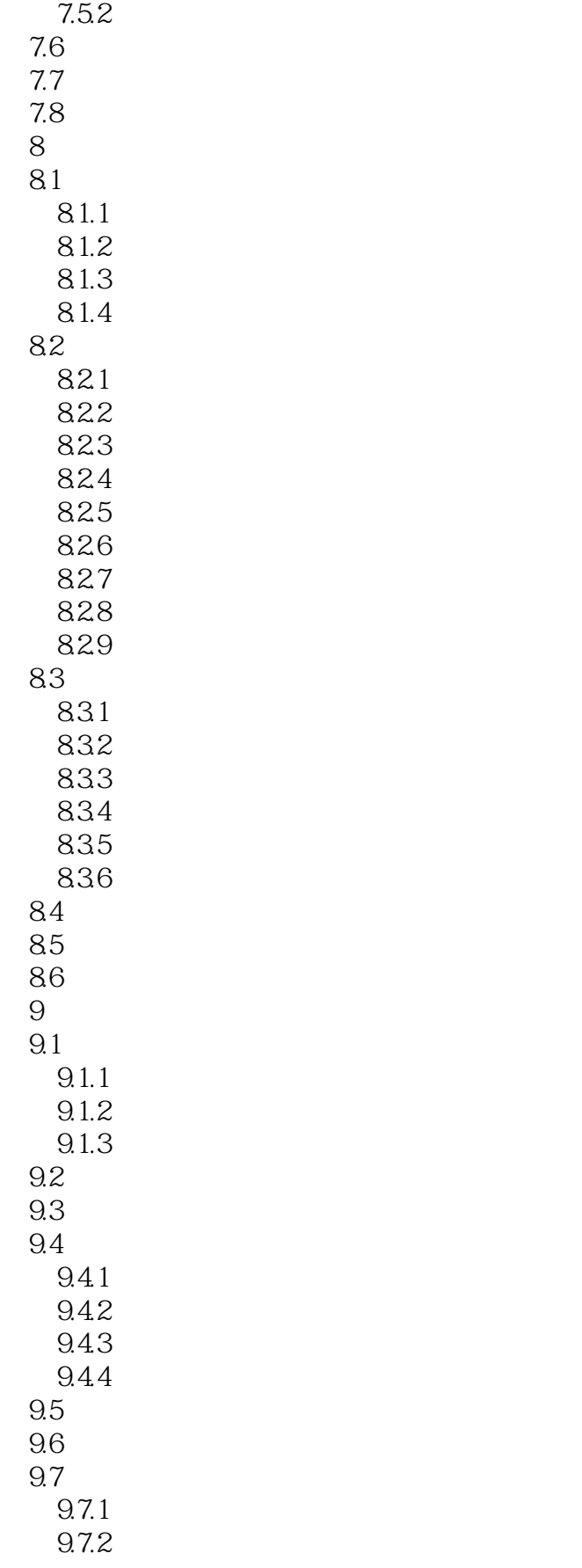

# $<<$ AutoCAD 2010

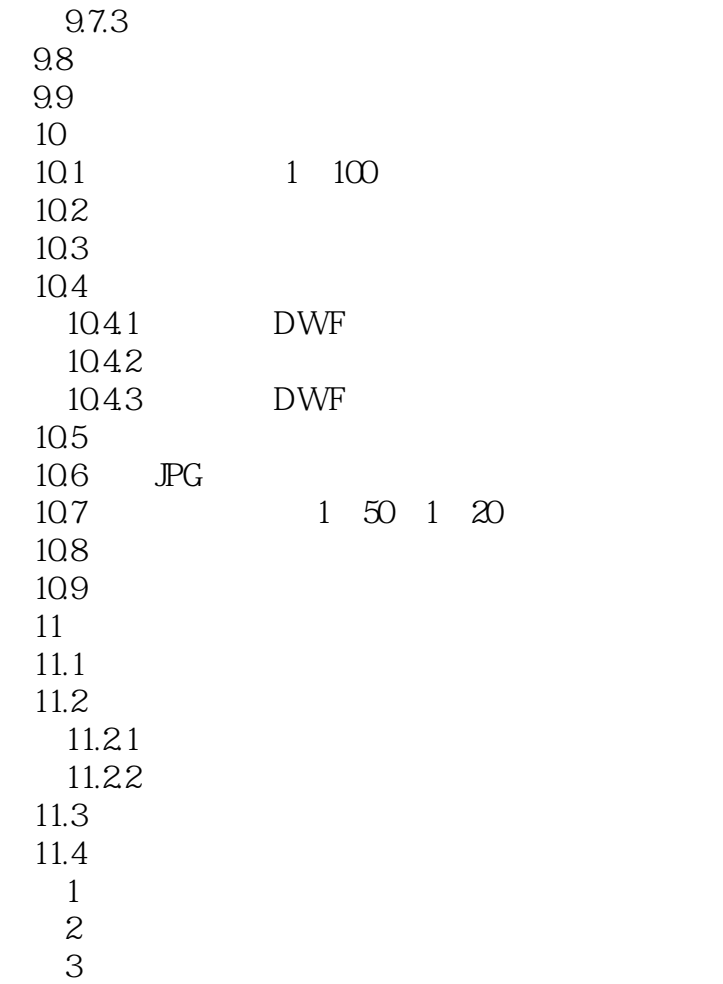

# $<<$ AutoCAD 2010  $>$

本站所提供下载的PDF图书仅提供预览和简介,请支持正版图书。

更多资源请访问:http://www.tushu007.com